Internet

- 13 ISBN 9787564035600
- 10 ISBN 7564035609

出版时间:2010-8

页数:172

版权说明:本站所提供下载的PDF图书仅提供预览和简介以及在线试读,请支持正版图书。

www.tushu000.com

Internet

we internet the metal of the metal of the internet  $\blacksquare$  internet  $\blacksquare$  internet  $\blacksquare$ Internet Internet Internet Internet Internet Enternet Internet Enternet Internet

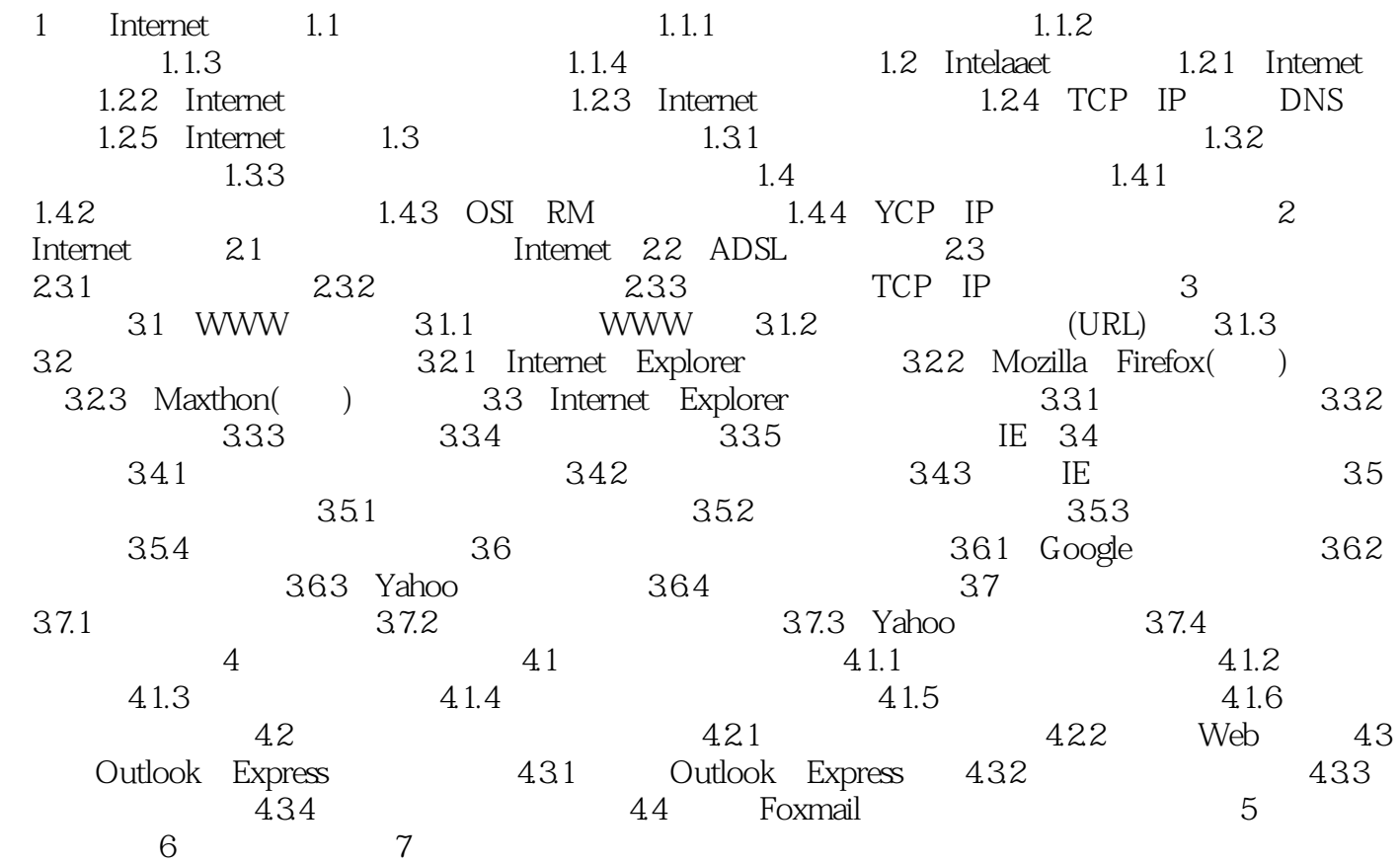

到了90年代,Internet技术不断成熟,功能和应用得到不断拓展和完善,网络在跨地域、跨领域方面的

 $20\quad 80$ 

 $1.1.3$ 

**Internet** 

本站所提供下载的PDF图书仅提供预览和简介,请支持正版图书。

:www.tushu000.com